## MASSACHVSETTS INSTITVTE OF TECHNOLOGY Department of Electrical Engineering and Computer Science 6.037—Structure and Interpretation of Computer Programs IAP 2019

#### Quotation and evaluation

#### \*\*\*\*SOLUTIONS\*\*\*\*

## Can I quote you on that?

(quasiquote expr) is like quote, but can selectively evaluate pieces. Much like quote can be abbreviated as ', quasiquote is often shortened as `. Quasiquote acts just like quote, except where the following two operators appear in the body of the quotation:

- 1. (unquote x) give value of x. Can be abbreviated with ,, as in ,x.
- 2. (unquote-splicing x) give value of x, assume it's a list, and splice the element into the outer list. Can be abbreviated ,@, as in ,@x.

For example, if foo is bound to #t and bar is bound to (yay rah):

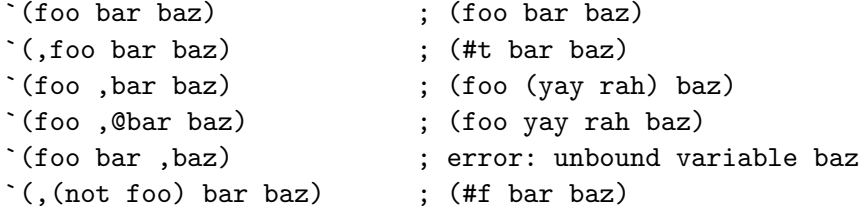

As demonstrated by the last example, the unquoted expressions aren't limited to just names.

If x is bound to 3, y is bound to  $(5\ 6)$ , and z is bound to  $(7\ 8\ 9)$ , use quasiquote to build the value (a 1 2 3 b 4 5 6 (7 8 9) c).

 $\degree$  (a 1 2, x b 4, Cy, z c)

If name and value are bound, use quasiquote to build a define expression that would bind the name to the value.

```
`(define ,name ,value)
```
If params and body are bound, use quasiquote to build a lambda expression with the given parameters and body.

```
`(lambda ,params ,@body)
```
### And if 'n you know what I mean...

The and special form evaluates its arguments one at a time. If it ever encounters an expression that evaluates to #f, it skips evaluating the rest of the expressions, and immediately returns #f. If none of the expressions evaluate to  $#f$ , it returns the value of the last expression. That is:

 $(and #f (/ 1 0))$  ; => #f, not an error!  $(and #t 2)$  ; => 2  $(and 2)$   $\qquad \qquad ; \Rightarrow 2$  $(and)$  ;  $\Rightarrow$  #t

Write a syntactic transformer called and- $\geq$  if that changes any given and expression into a series of nested if statements.

```
(define (and->if exp)
  (define (helper exp)
    (if (null? exp)
        #t
        (if (= (length exp) 1)
             (car exp)
             \dot{\ } (if , (car exp)
                  ,(helper (cdr exp))
                  #f))))
  (helper (cdr exp)))
```
# $\ldots$  or if if n you don't...

Relatedly, the or special form evaluates its arguments one at a time, and returns the first non-false value that it sees. If none of its arguments are true, it returns #f. Write a syntactic transformer called  $or$ ->if which changes and given or expression into a series of nested if statements.

```
(define (or->if exp)
 (define (helper exp)
    (if (null? exp)
        #f
        `(let ((value ,(car exp)))
           (if value
               value
               ,(helper (cdr exp))))))
 (helper (cdr exp)))
```
### Double the bubble, double the trouble!

Louis Reasoner thinks it would simplify the evaluator a lot to condense m-eval and m-apply as follows:

```
(define (m-eval exp env)
 (cond ((self-evaluating? exp) exp)
        ((variable? exp) (lookup-variable-value exp env))
        ((quoted? exp) (text-of-quotation exp))
        ((assignment? exp) (eval-assignment exp env))
        ((definition? exp) (eval-definition exp env))
        ((if? exp) (eval-if exp env))
        ((lambda? exp)
         (make-procedure (lambda-parameters exp) (lambda-body exp) env))
        ((begin? exp) (eval-sequence (begin-actions exp) env))
        ((cond? exp) (m-eval (cond->if exp) env))
        ((let? exp) (m-eval (let->application exp) env))
        ((application? exp)
         (let ((procedure (m-eval (operator exp) env))
               (arguments (list-of-values (operands exp) env)))
           ;;; code from m-apply inserted here
           (cond ((primitive-procedure? procedure)
                  (apply-primitive-procedure procedure arguments))
                 ((compound-procedure? procedure)
                  (eval-sequence
                   (procedure-body procedure)
                   (extend-environment (procedure-parameters procedure)
                                       arguments
                                       env))) ;; can just use env here
                 (else (error "Unknown procedure type -- APPLY" procedure)))))
         (else (error "Unknown expression type -- EVAL" exp))))
```
Does this work? Why or why not?

No – because you drop a frame from the current environment, thus giving you dynamic scoping, which is useless.

Here's an example of code that would exhibit different behavior with this m-eval:

```
(define g "good")
(define f (lambda () g))
(define answer
    (let ((g "bad"))
        (f))
```
#### See let rec. Rec, let, rec!

The let special form is very useful for defining local variables. Of course, it can also be used to define local procedures. What is the output of the following? Why?

```
(let ((fact
      (lambda (x)
        (if (= x 1)1
            (* x (fact (- x 1))))))(+ (fact 3) (fact 4)))
```
How might you extend let to fix this issue? Scheme has a special form which handles this case, called letrec. Write a syntactic transformer, letrec->let, for m-eval.

```
(define (letrec->let exp)
 `(let (,@(map (lambda (var) (list var #f)) (let-bound-variables exp)))
     ,@(map (lambda (var val) `(set! ,var ,val))
            (let-bound-variables exp)
            (let-values exp))
     (begin ,@(let-body exp))))
```
## Is this the right place for an argument?

As we've alluded to a couple times already, some procedures in normal scheme can take an arbitrary number of arguments. This is done by providing an unusual parameter list to lambda, as follows:

```
(define foo (lambda (x y . z) (cons (+ x y) z)))
(600 1 2) ; => (3)(600 1 2 5) \qquad \qquad ; \Rightarrow (3 5)
```
Remember that  $'(x \, y \cdot z)$  is interpreted by the reader as an improper list – that is, the same as (cons 'x (cons 'y 'z)). Our version of m-eval doesn't object to the lambda definition above, but fails to do the right thing when the lambda is called. Alter the extend-environment procedure to support this form.

```
(define (extend-environment vars vals base-env)
 (define (helper rest-vars rest-vals)
    (cond ((and (null? rest-vars) (null? rest-vals))
           \prime())
          ((null? rest-vars)
           (error "Too many args supplied" vars vals))
          ((symbol? rest-vars)
           (list (list rest-vars rest-vals)))
          ((null? rest-vals)
           (error "Too few args supplied" vars vals))
          (else
           (cons (list (car rest-vars) (car rest-vals))
                 (helper (cdr rest-vars) (cdr rest-vals))))))
 (let ((matching (helper vars vals)))
    (cons (make-frame (map first matching) (map second matching)) base-env)))
```